## Package 'subplex'

April 12, 2022

<span id="page-0-0"></span>Version 1.8

Date 2022-04-12

Title Unconstrained Optimization using the Subplex Algorithm

License GPL-3

Depends  $R(>= 2.5.1)$ 

URL <https://github.com/kingaa/subplex/>

BugReports <https://github.com/kingaa/subplex/issues/>

Description The subplex algorithm for unconstrained optimization, developed by Tom Rowan <[http:](http://www.netlib.org/opt/subplex.tgz) [//www.netlib.org/opt/subplex.tgz](http://www.netlib.org/opt/subplex.tgz)>.

Encoding UTF-8

RoxygenNote 7.1.2

Collate 'subplex-package.R' 'subplex.R'

NeedsCompilation yes

Author Aaron A. King [aut, trl, cre], Tom Rowan [aut]

Maintainer Aaron A. King <kingaa@umich.edu>

Repository CRAN

Date/Publication 2022-04-12 13:50:02 UTC

### R topics documented:

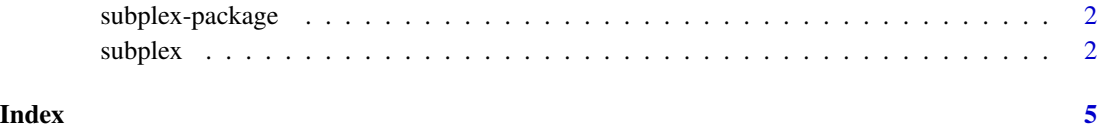

#### Description

The subplex package implements Tom Rowan's subspace-searching simplex algorithm for unconstrained minimization of a function.

#### Details

Subplex is a subspace-searching simplex method for the unconstrained optimization of general multivariate functions. Like the Nelder-Mead simplex method it generalizes, the subplex method is well suited for optimizing noisy objective functions. The number of function evaluations required for convergence typically increases only linearly with the problem size, so for most applications the subplex method is much more efficient than the simplex method.

Subplex was written in FORTRAN by Tom Rowan (Oak Ridge National Laboratory). The FOR-TRAN source code is maintained on the netlib repository (netlib.org).

#### Author(s)

Aaron A. King (kingaa at umich dot edu)

#### References

T. Rowan, "Functional Stability Analysis of Numerical Algorithms", Ph.D. thesis, Department of Computer Sciences, University of Texas at Austin, 1990.

#### See Also

[subplex](#page-1-1), [optim](#page-0-0)

<span id="page-1-1"></span>subplex *Minimization of a function by the subplex algorithm*

#### Description

subplex minimizes a function.

#### Usage

```
subplex(par, fn, control = list(), hessian = FALSE, ...)
```
#### $subplex$   $3$

#### Arguments

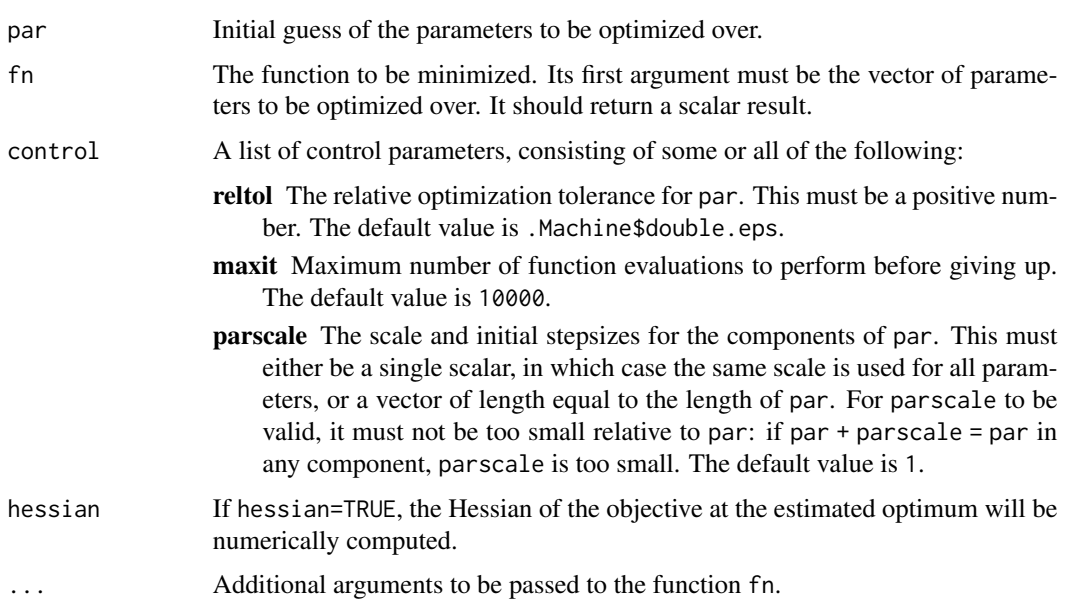

#### Details

The convergence codes are as follows:

- -2 invalid input
- -1 number of function evaluations needed exceeds maxnfe
- 0 success: tolerance tol satisfied
- 1 limit of machine precision reached

For more details, see the source code.

#### Value

subplex returns a list containing the following:

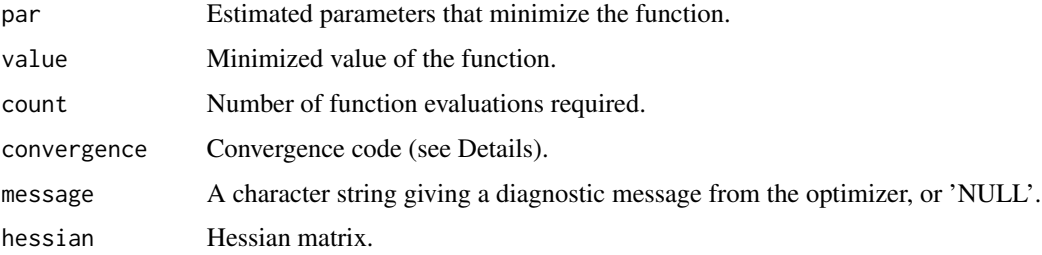

#### Author(s)

Aaron A. King <kingaa@umich.edu>

#### <span id="page-3-0"></span>References

T. Rowan, "Functional Stability Analysis of Numerical Algorithms", Ph.D. thesis, Department of Computer Sciences, University of Texas at Austin, 1990.

#### See Also

[optim](#page-0-0)

#### Examples

```
rosen <- function (x) { ## Rosenbrock Banana function
 x1 \leftarrow x[1]x2 < - x[2]100*(x2-x1*x1)^2+(1-x1)^2
}
subplex(par=c(11,-33),fn=rosen)
rosen2 \leftarrow function (x) {
 X \leftarrow matrix(x, \text{ncol=2})sum(apply(X,1,rosen))
}
subplex(par=c(-33,11,14,9,0,12),fn=rosen2,control=list(maxit=30000))
## compare with optim:
optim(par=c(-33,11,14,9,0,12),fn=rosen2,control=list(maxit=30000))
ripple <- function (x) {
 r \leftarrow sqrt(sum(x^2))1-exp(-r^2)*cos(10*r)^2
}
subplex(par=c(1),fn=ripple,hessian=TRUE)
subplex(par=c(0.1,3),fn=ripple,hessian=TRUE)
subplex(par=c(0.1,3,2),fn=ripple,hessian=TRUE)
rosen <- function (x, g = 0, h = 0) { ## Rosenbrock Banana function (using names)
 x1 \leftarrow x['a']x2 <- x['b']-h
 100*(x2-x1*x1)^2+(1-x1)^2+g
}
subplex(par=c(b=11,a=-33),fn=rosen,h=22,control=list(abstol=1e-9,parscale=5),hessian=TRUE)
```
# <span id="page-4-0"></span>Index

∗ optimize subplex, [2](#page-1-0)

subplex-package, [2](#page-1-0)

optim, *[2](#page-1-0)*, *[4](#page-3-0)*

subplex, *[2](#page-1-0)*, [2](#page-1-0) subplex-package, [2](#page-1-0)